## Math 4530 4.2.8 - HW solutions to set 7 Computations related to the shape operator

Here is a list of procedures to calculate the matrix of the shape operator, the principle curvatures, the mean curvature and the Gauss curvature, using a given patch X. The procedures are illustrated with computations and pictures for the helicoid and the torus.

```
> restart:
  with(linalg):
  with(plots):
Warning, the protected names norm and trace have been redefined and unprotected
Warning, the name changecoords has been redefined
> assume(u,real); #this gets rid of that annoying "csgn" fcn
  assume(v,real);
> #dot product
  dp:=proc(X,Y)X[1]*Y[1]+X[2]*Y[2]+X[3]*Y[3];end:
> #2-norm, i.e. magnitude.
  nrm:=proc(X)
  sqrt(dp(X,X));end:
> #cross product:
  xp := proc(X, Y)local a,b,c;
  a:=X[2]*Y[3]-X[3]*Y[2];b:=X[3]*Y[1]-X[1]*Y[3];c:=X[1]*Y[2]-X[2]*Y[1];[a,b,c];
  end:
> #Derivative matrix for mapping X:
  DXq:=proc(X)local Xu,Xv;
  Xu:=\text{matrix}(3,1,[diff(X[1],u),diff(X[2],u),diff(X[3],u)]);Xv:=\text{matrix}(3,1,[diff(X[1],v),diff(X[2],v),diff(X[3],v)]);simplify(augment(Xu,Xv),radical,symbolic,trig);
  end:
> #Matrix of first fundamental form:
  gij:=proc(X)
  local g11,g12,g22,Y;
  Y:=evalm(DXq(X));simplify(evalm(transpose(Y)&*Y),
       radical,symbolic,trig);
  end:
> #unit normal:
  U:=\text{proc}(X)local Y,Z,s;
```

```
Y:=DXq(X);Z:=xp(col(Y,1),col(Y,2));s:=nrm(Z);simplify(evalm((1/s)*Z),radical,symbolic,trig);
  end:
> #matrix of second fundamental form:
  hij:=proc(X)local Y,Xu,Xv,Xuu,Xuv,Xvv,U1,h11,h12,h22;
  Y:=DXq(X);UI:=U(X);Xu:=col(Y,1);Xv:=col(Y,2);Xuu := [diff(Xu[1],u),diff(Xu[2],u),diff(Xu[3],u)];
  Xuv := [diff(Xu[1], v), diff(Xu[2], v), diff(Xu[3], v)];
  Xvv := [diff(Xv[1],v),diff(Xv[2],v),diff(Xv[3],v)];
  h11:=dp(Xuu,U1);h12:=dp(Xuv,U1);h22:=dp(Xvv,U1);simply(matrix(2,2,[h11,h12,h12,h22]), radical,symbolic,trig);
  end:
> #matrix of shape operator wrt basis {Xu,Xv}:
  aij:=proc(X)local Y,H,G;
  H:=hij(X);
  G:=gif(X);simplify(evalm(inverse(G)&*H),
      radical,symbolic,trig);
  end:
> #Gauss curvature
  GK:=\text{proc}(X)local A;
  A:=aij(X);simplify(det(A),radical,symbolic,trig);
  end:
> #Mean curvature
  MK:=proc(X)local A;
  A:=aij(X);
  simplify(1/2*trace(A),radical,symbolic,trig);
  end:
> #Principle curvatures and directions:
  PK:=proc(X)local Y;
  Y:=aij(X);
  eigenvects(Y);
  end:
> test:=[u,v,u^2-v^2];
```

$$
test := [u-, v-, u-^2-v-^2]
$$
\n>> DXq(test);\n\n
$$
\begin{bmatrix}\n1 & 0 \\
0 & 1 \\
\text{subject}\n\end{bmatrix}
$$
\n= gij(test);\n\n
$$
\begin{bmatrix}\n1 & 0 \\
0 & 1 \\
2u-2v-1\n\end{bmatrix}
$$
\n= gij(test);\n\n
$$
\begin{bmatrix}\n1 & 0 \\
0 & 1 \\
2u-2v-1\n\end{bmatrix}
$$
\n= gij(test);\n\n
$$
\begin{bmatrix}\n1 & 0 \\
0 & 1 \\
\text{pluss}((u=0,v=0), \text{aij(test)});\n\end{bmatrix}
$$
\n= gij(test);\n\n
$$
\begin{bmatrix}\n1 & 0 \\
0 & 1 \\
2u-2v-1\n\end{bmatrix}
$$
\n= gij(test);\n\n
$$
\begin{bmatrix}\n2 & 0 \\
-4u-v-1+4v-^2 \\
-4u-v^2+4v^2+1\n\end{bmatrix}
$$
\n= gij(test);\n\n
$$
\begin{bmatrix}\n2 & 0 \\
0 & -\sqrt{4u-^2+4v^2+1} \\
0 & -\sqrt{4u-^2+4v^2+1}\n\end{bmatrix}
$$
\n= gij(test);\n\n
$$
\begin{bmatrix}\n2 & 0 \\
0 & -2\n\end{bmatrix}
$$
\n= 4  
\n4.28 begins here:\n
$$
\begin{bmatrix}\n2 & 0 \\
0 & -2\n\end{bmatrix}
$$
\n= 4  
\n4.28 begins here:\n
$$
\begin{bmatrix}\n2 & 0 \\
0 & -2\n\end{bmatrix}
$$
\n= 4  
\n4.28 begins here:\n
$$
\begin{bmatrix}\n2 & 0 \\
0 & -2\n\end{bmatrix}
$$
\n= 4  
\n4.28 begins here:\n
$$
\begin{bmatrix}\n2 & 0 \\
0 & -2\n\end{bmatrix}
$$
\n= 4  
\n4.28 hours:\n
$$
\begin{bmatrix}\n2 & 0 \\
0 & -2\n\end{bmatrix}
$$
\n= 4  
\n4.28 hours:\n
$$
\begin{bmatrix}\n2 & 0 \\
0 & -2\n\end{bmatrix}
$$
\n= 4  
\n4.28 hours:\n
$$
\begin{bmatrix}\n2 & 0 \\
0 & -2\n\end{bmatrix}
$$
\n= 4  
\n4.28 hours:\n

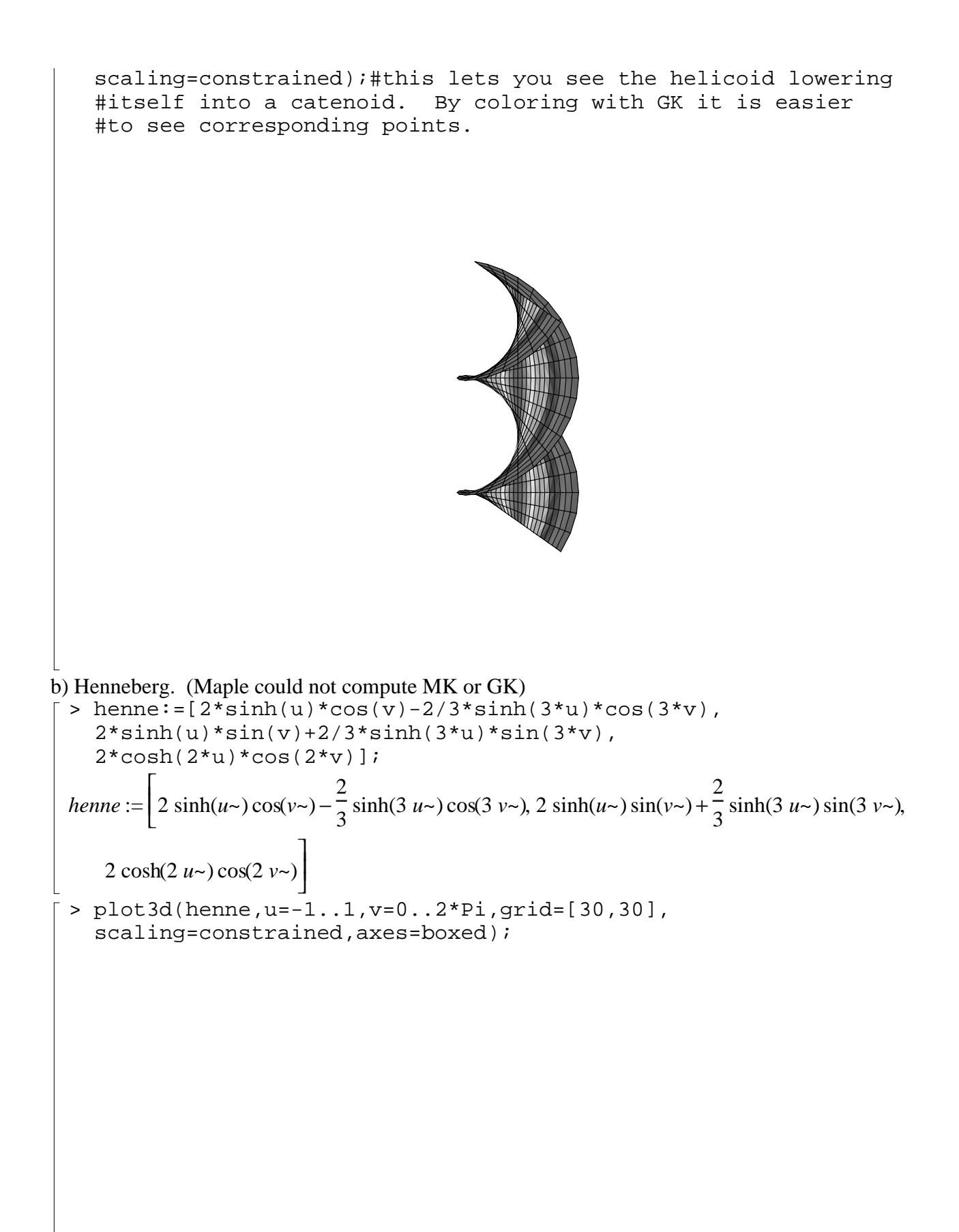

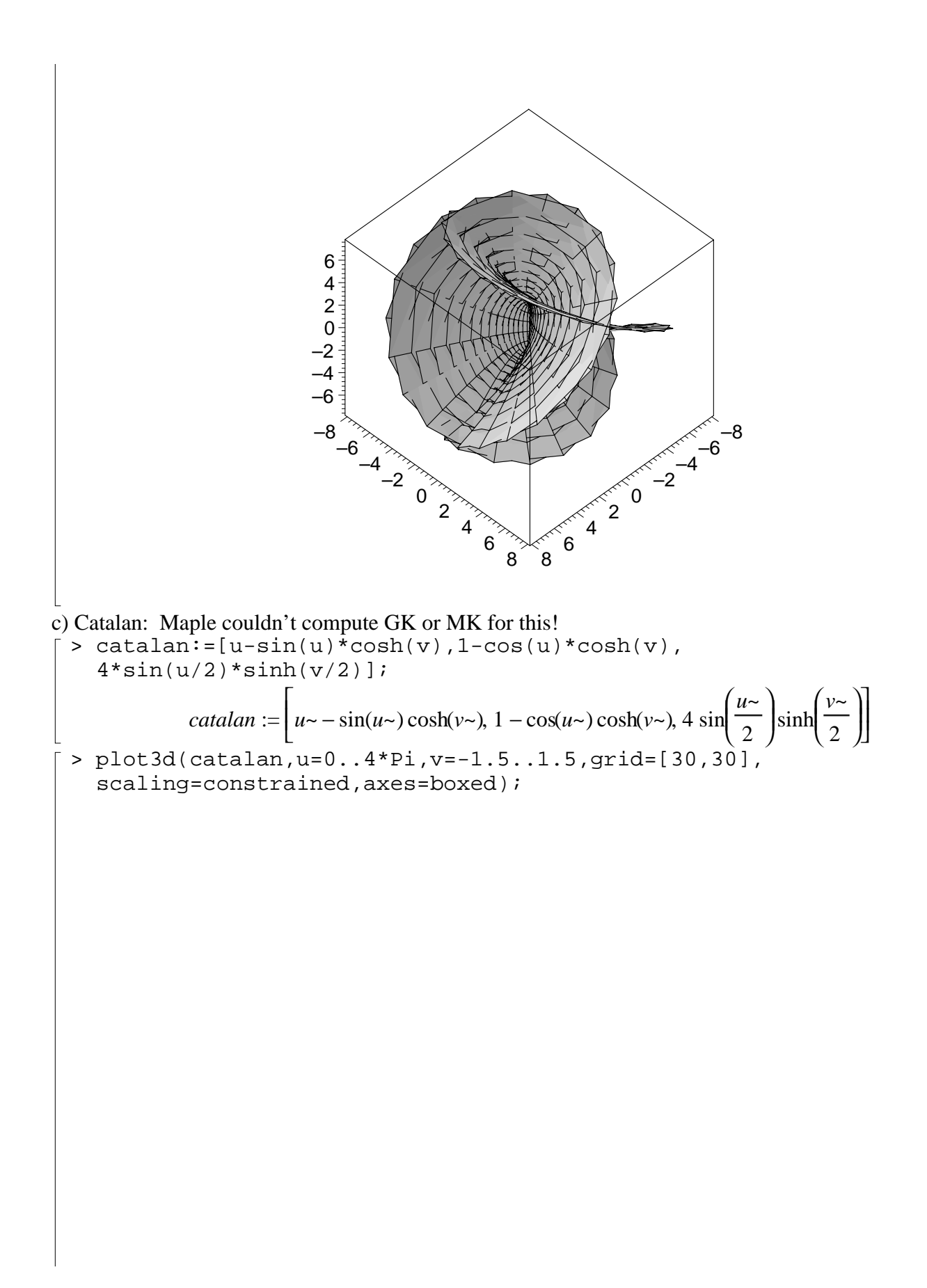

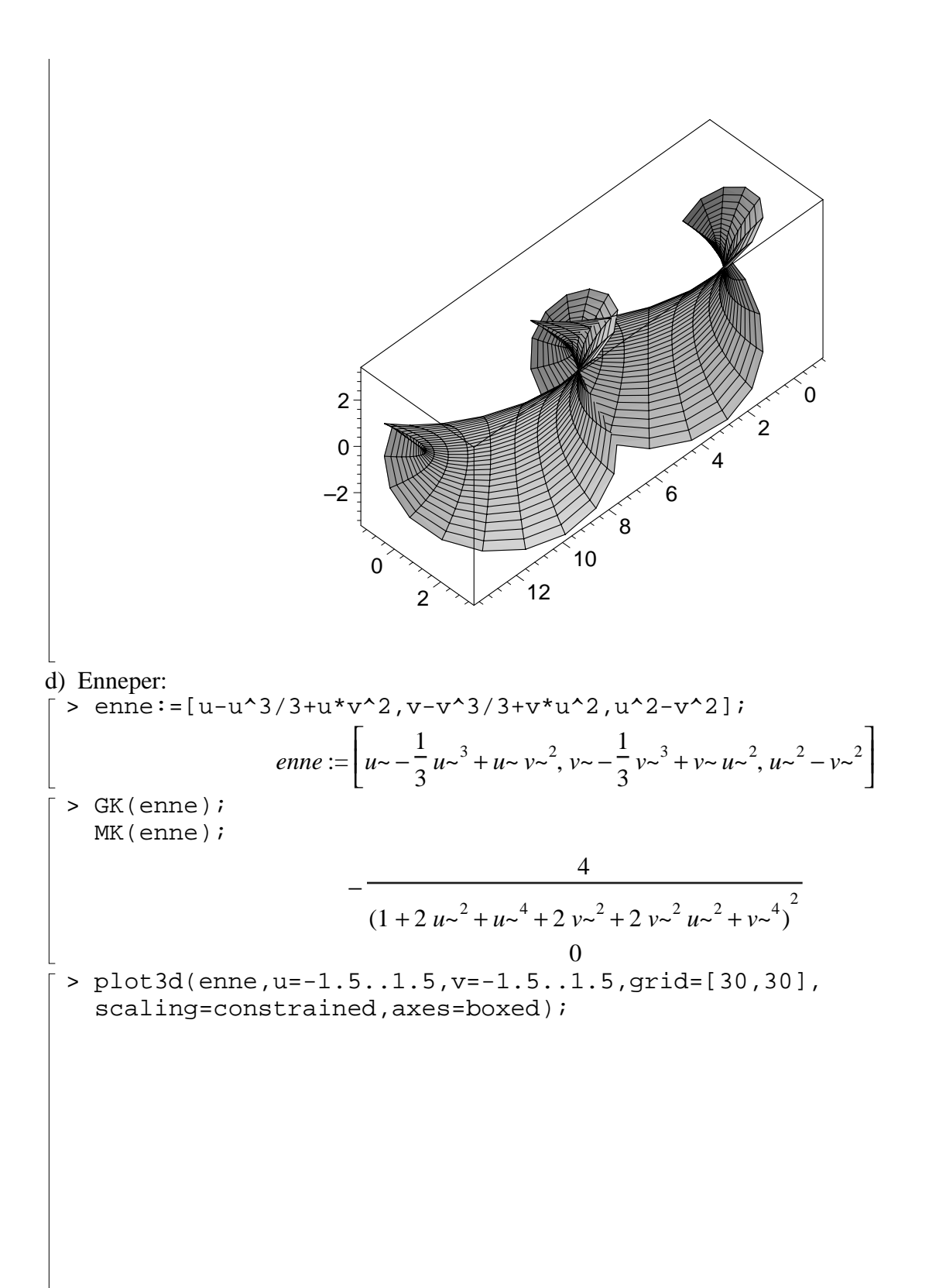

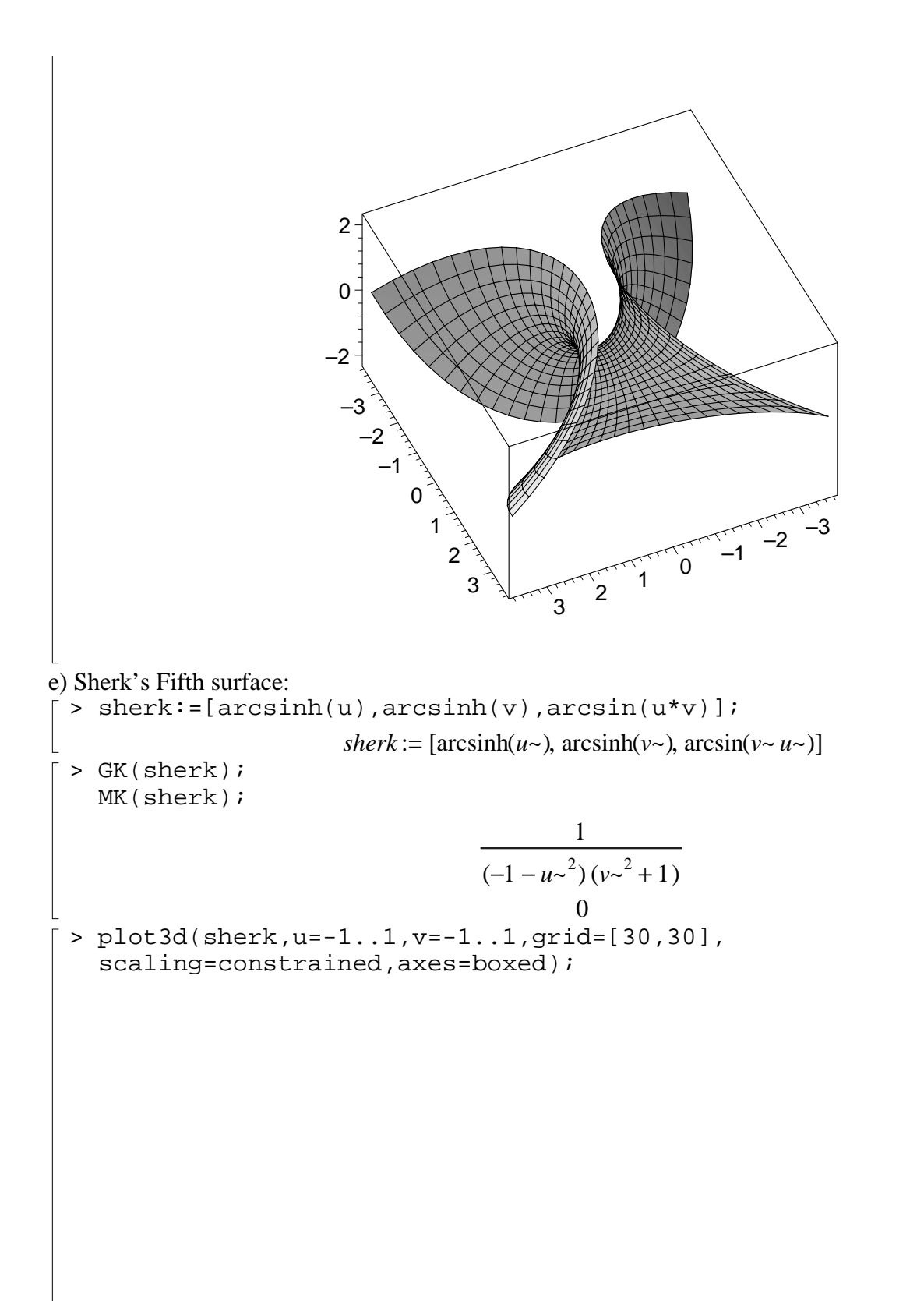

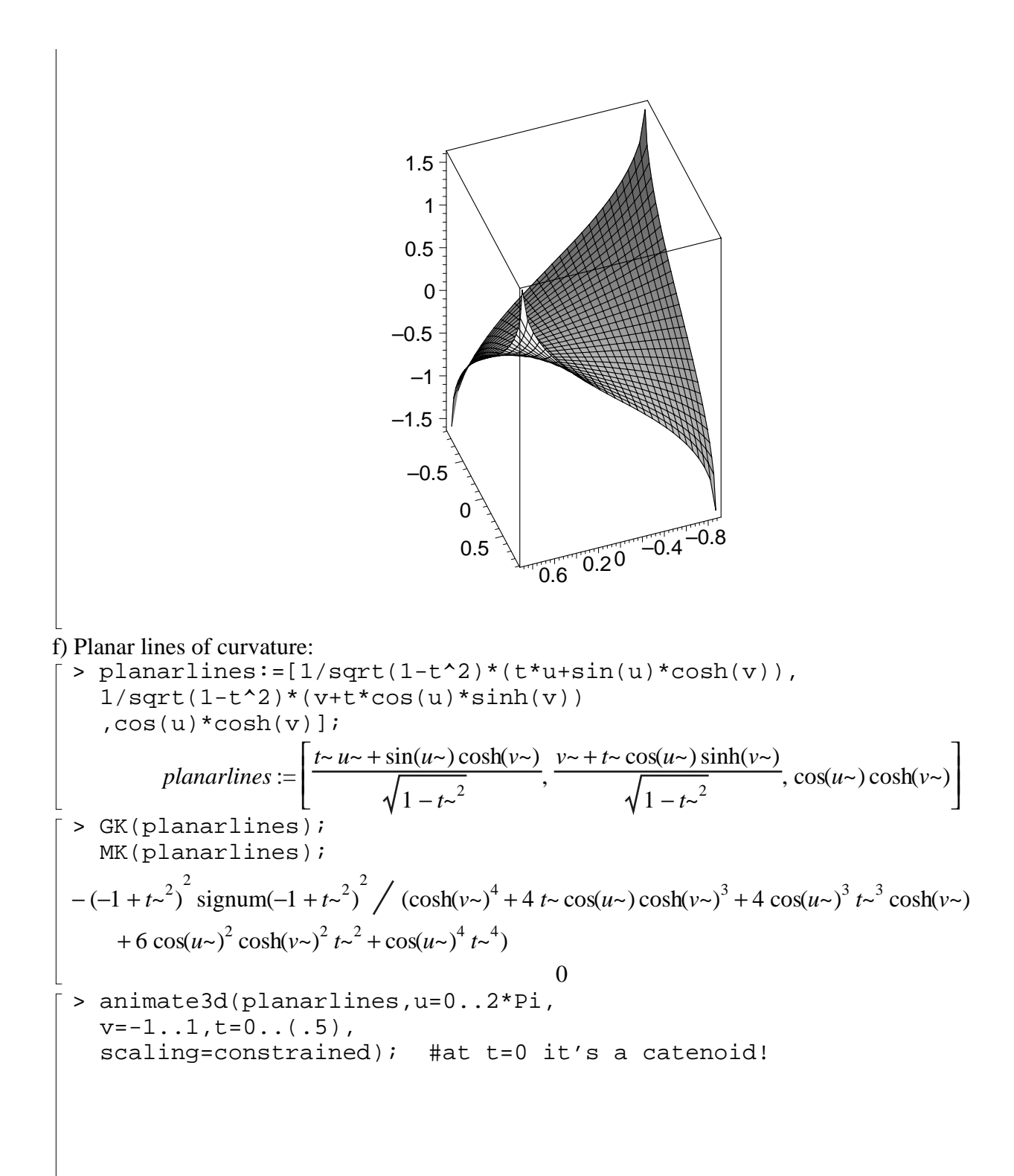

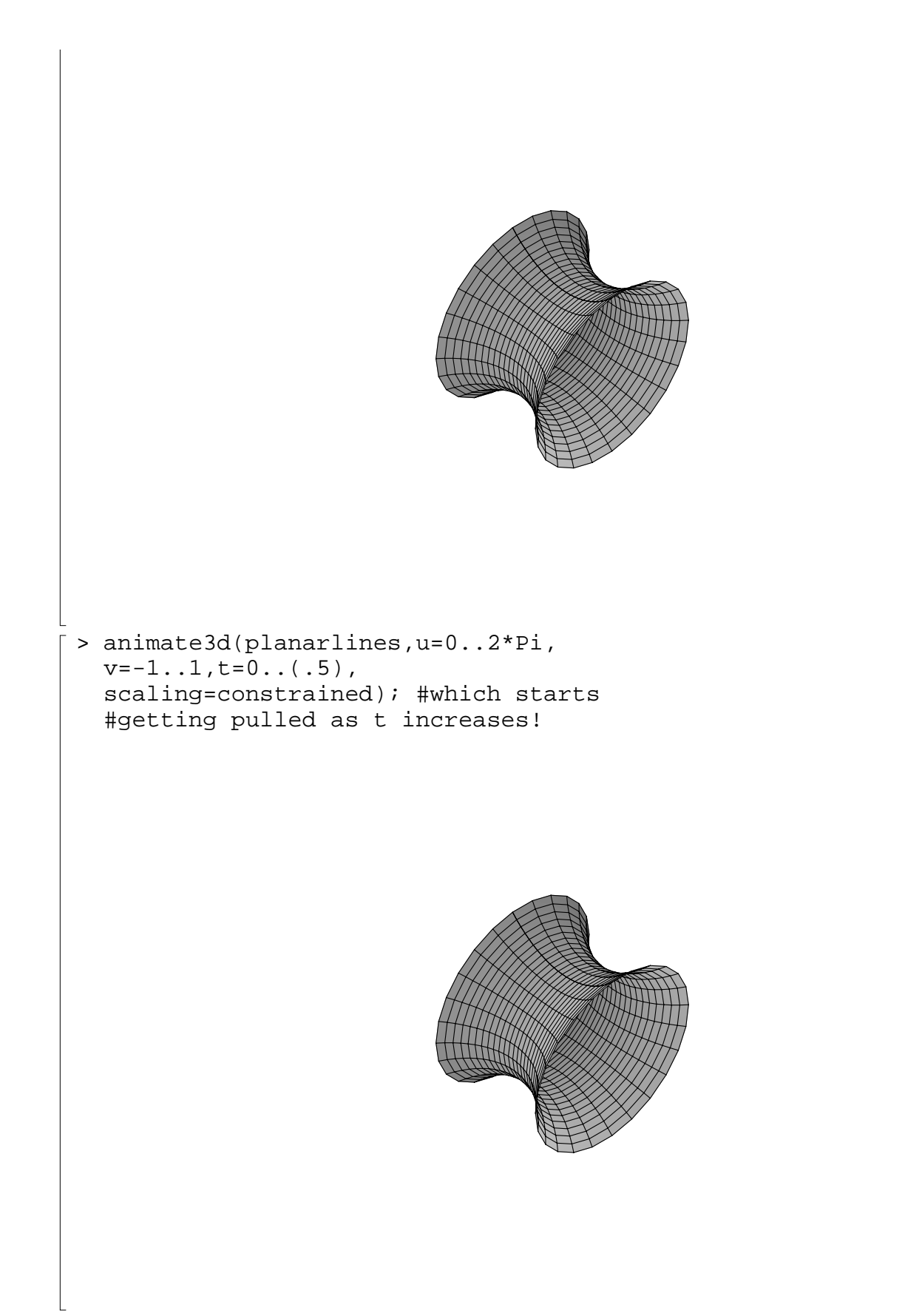